# Introduction to Algorithms and Data Structures

Lecture 4 – Structuring Data: Multidimensional Arrays, Arrays of Objects, and Objects Containing Arrays

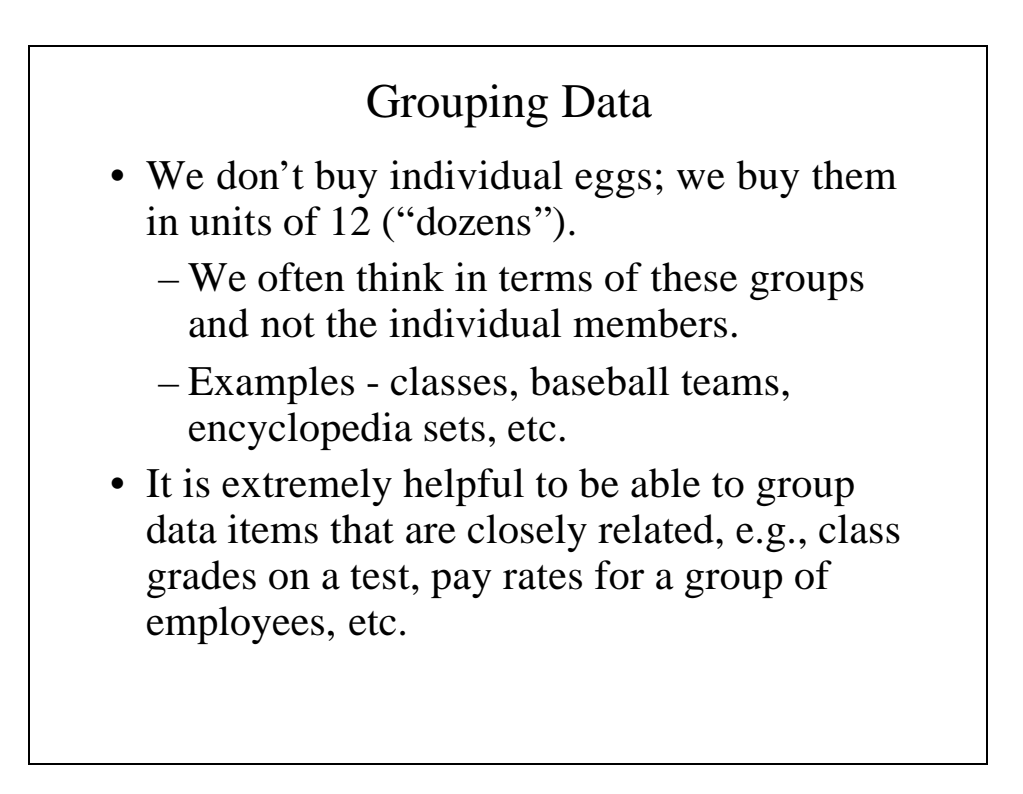

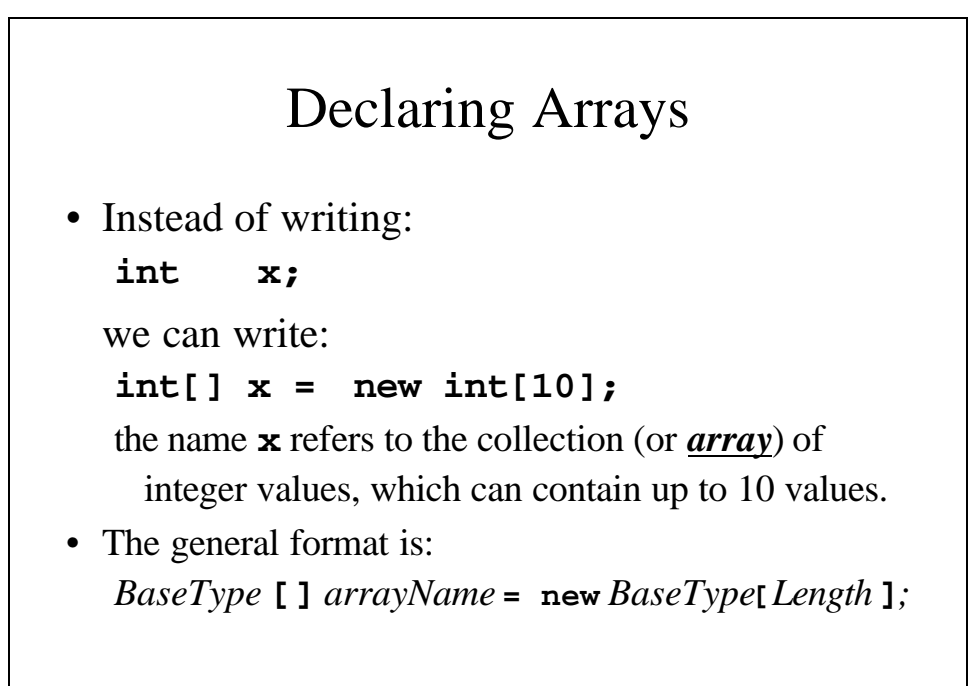

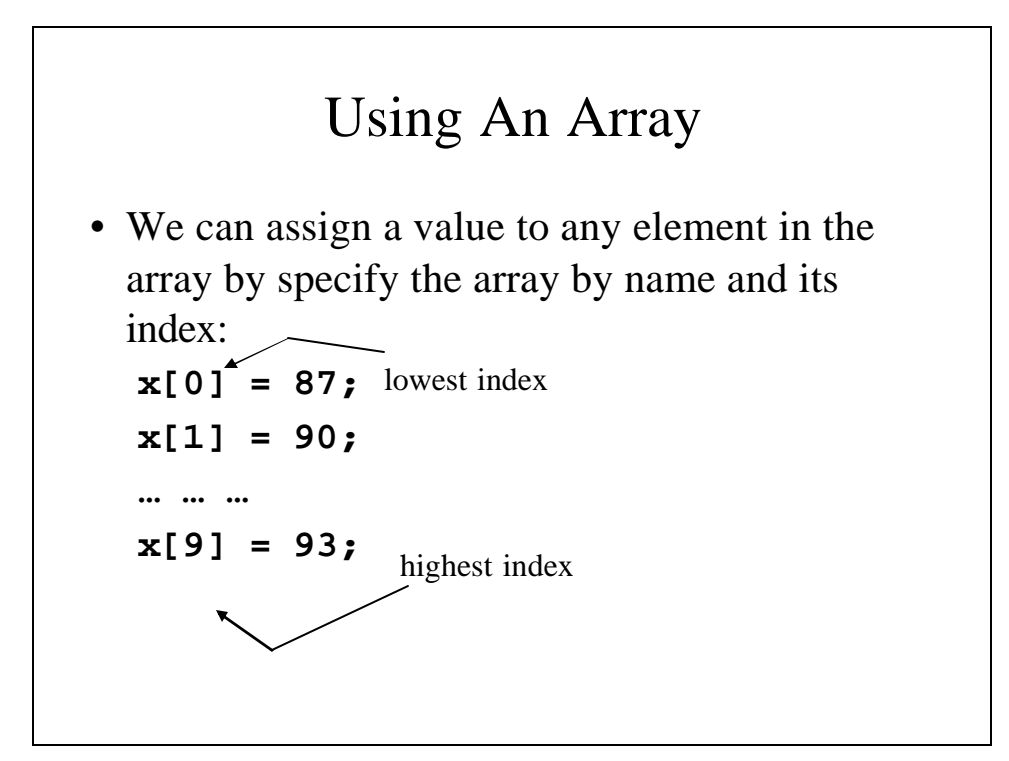

## Using An Array (continued)

• An index can be any integer or character literal, constant, variable or expression:

```
x[6] = x[5] + 4;x[Five] = 34;
x[i+1] = x[i] + 3;
```
• This is really useful, because we do not want to have to write separate statement to assign values to each array element.

## Using a Counting Loop To Set An Array

• Counting loops are really useful when manipulating arrays: for  $(i = 0; i < 10; i++)$ 

```
x[i] = keyb.nextInt();
```
## Example – Finding the High Score

We want to find the highest grade among a group of test scores. There will be than 10 grades.

- Available input the  $10$  test scores
- Required output the highest score
- Algorithm:
	- 1. Read the scores
	- 2. Find the highest score
	- 3. Print the result

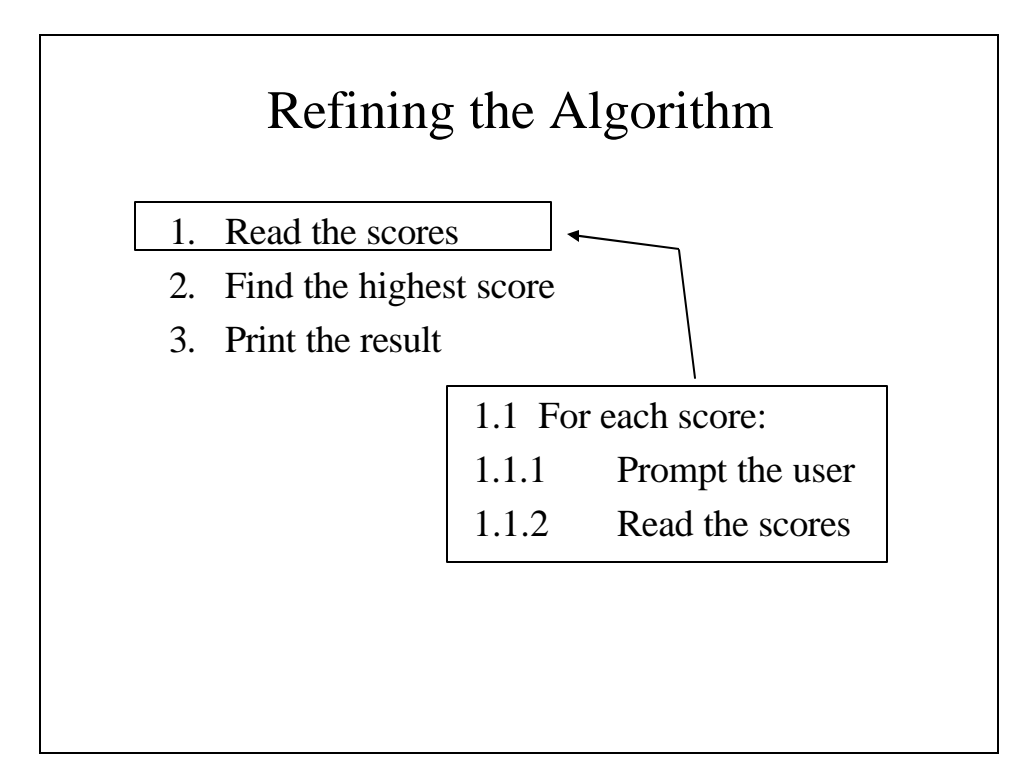

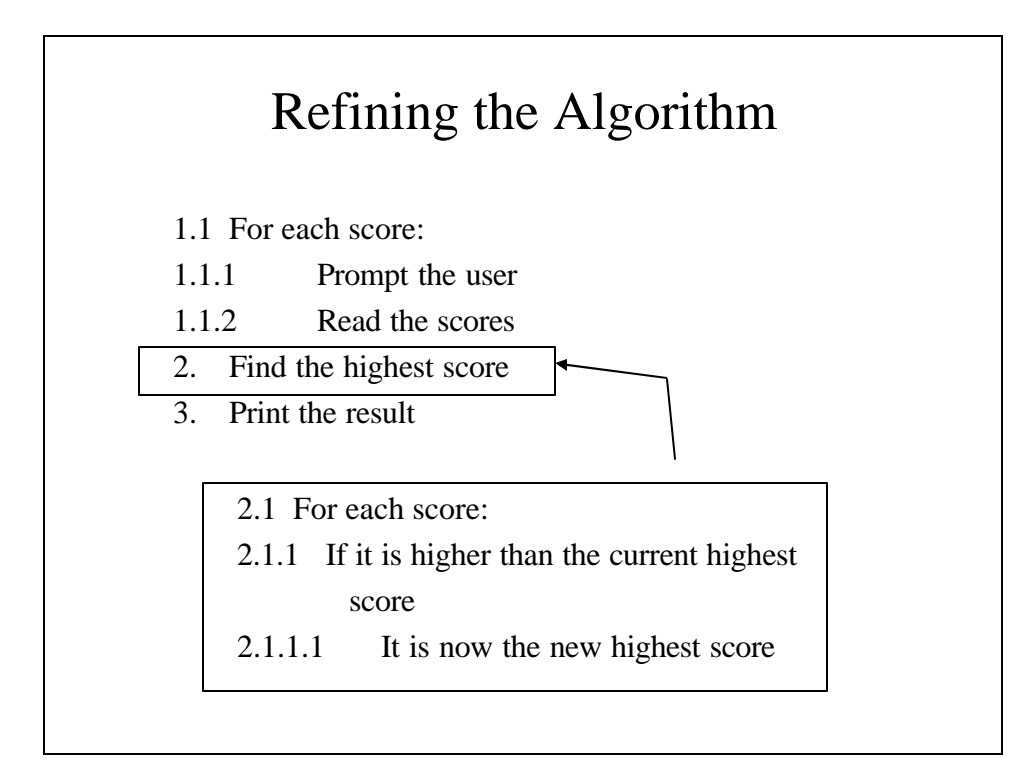

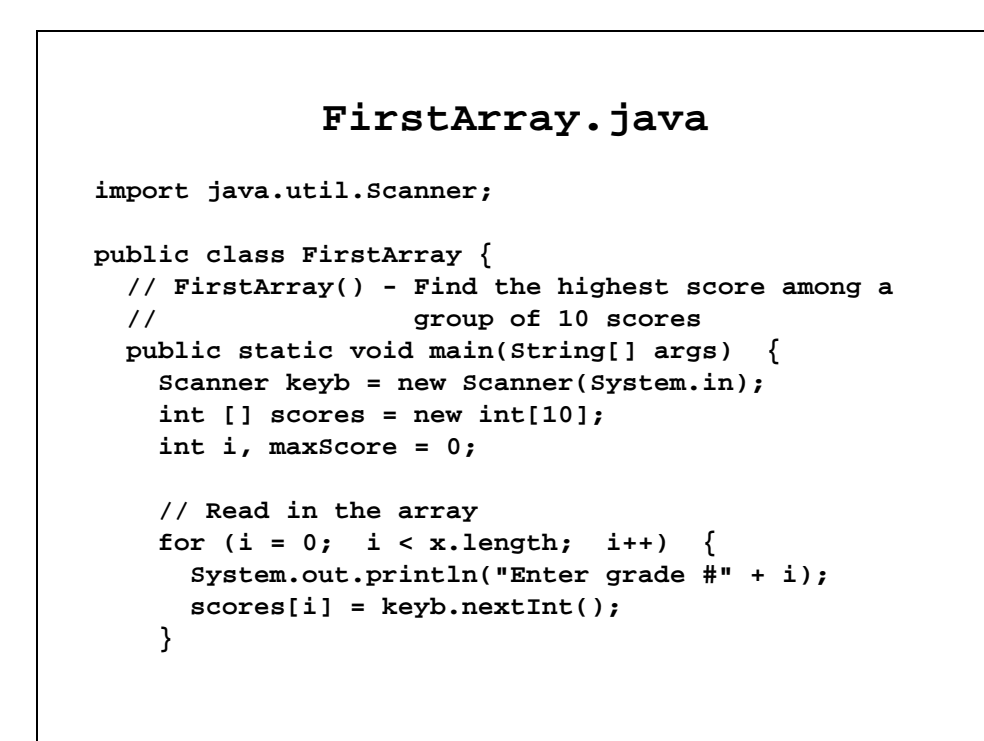

```
// Find the high score
   for (i = 0; i < x.length; i++)if (x[i] > maxScore)
        maxScore = x[i];
    // Print the result
    System.out.println("The highest score is " 
                                      + maxScore);
  }
}
```
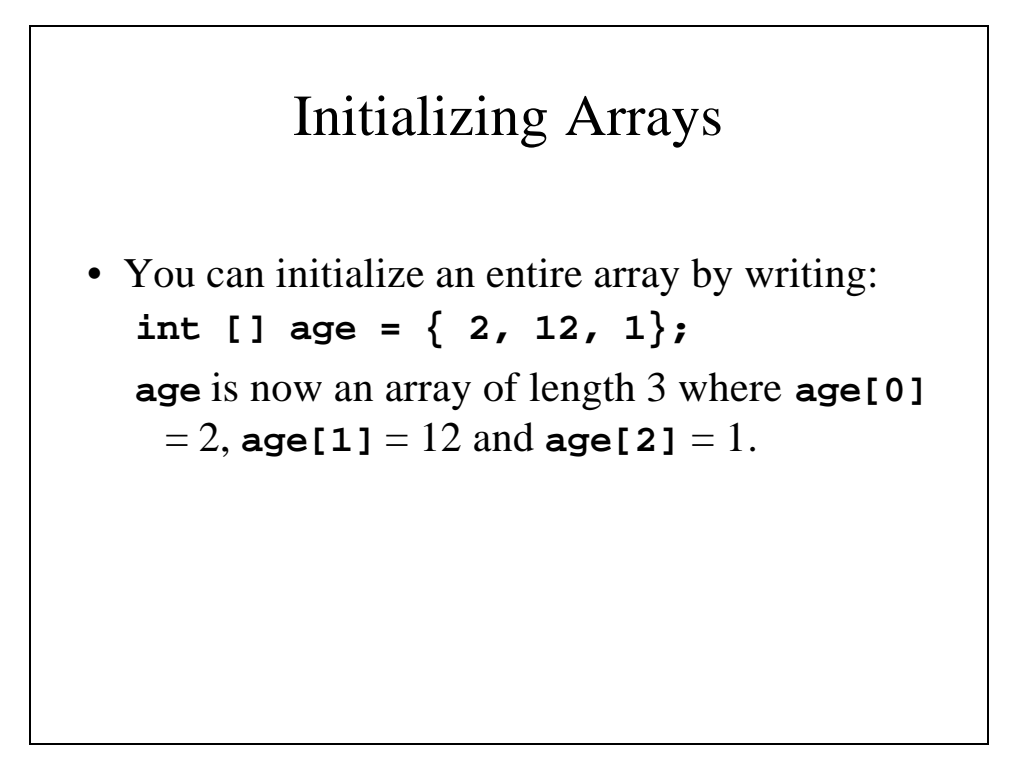

## Arrays are Objects

• Arrays are a special type of object. When we write

```
x = new int[10];
```
- We are allocating space for the object's data (i.e., properties and methods).
- The name **x** by itself refers to the address at which the object **x**'s data is stored.

## Arrays as Parameters

- Even though Java normally passes parameters by value, it will passes arrays and other types of objects by reference (because the object's name *is* a reference).
- Passing an element in an array is different from passing the entire array, i.e.,
- **f(x)** and **f(x[i])** are very different

#### **SecondArray.java**

```
import java.util.Scanner;
public class SecondArray {
  // SecondArray() - Shows how passing array
  // parameters works
  public static void main(String[] args) {
   int [] x = { 1, 2, 3, 4};
   // First use the scalar parameter
   myFunc(x[0]);
   for (int i = 0; i < x.length; i++)System.out.print(" " + x[i]);
   System.out.println();
```

```
// Second use the array parameter
 myFunc(x);
 for (int i = 0; i < x.length; i++)System.out.print(" " + x[i]);
  System.out.println();
}
```

```
// myFunc() - The array method
 public static void myFunc(int [] a) {
   System.out.println("This is the array method.");
   for (int i = 0; i < a. length; i++)a[i] = 5 * (i + 1);
  }
 // myFunc() - The scalar method
 public static void myFunc(int a) {
    System.out.println("This is the scalar 
  method.");
   a = 99;
  }
}
```
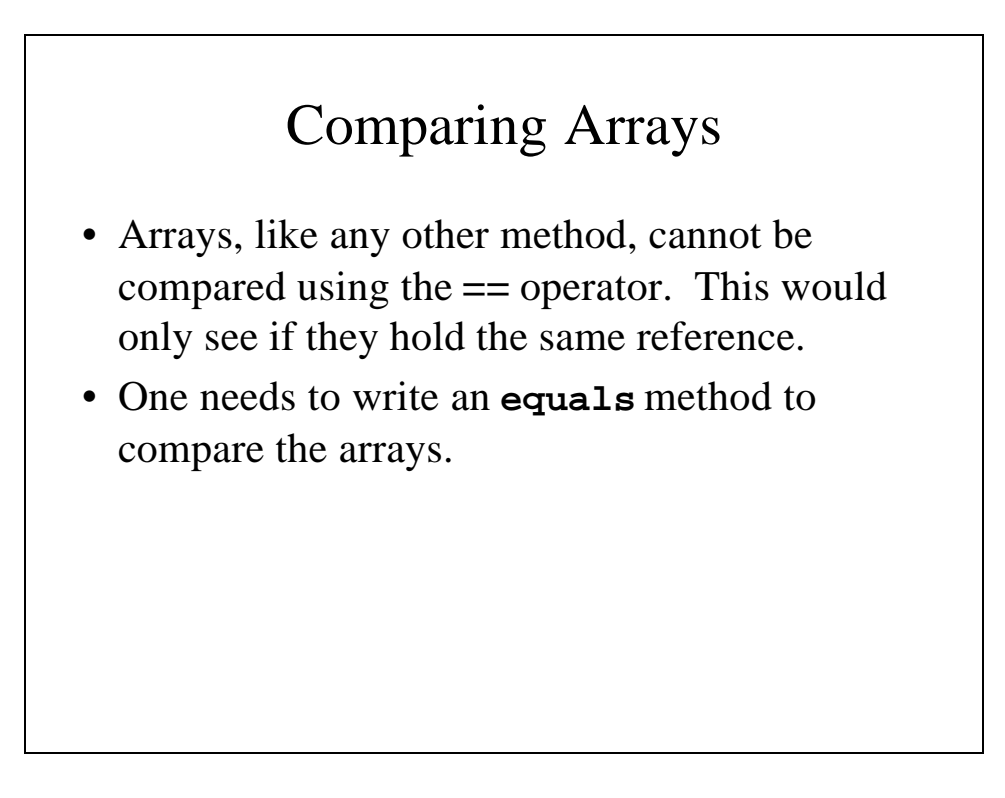

### **ArrayEquals.java**

```
public class ArrayEquals {
  public static void main(String [] args) {
    int [] x = new int[10], 
           y = new int[10];
    int i;
    for (i = 0; i < x.length; i++)
      x[i] = i; 
    for (i = 0; i < y.length; i++)y[i] = i;
    if (x == y)
      System.out.println
             ("x and y are equal by \{\n= \{\n\}");
    else
      System.out.println
             ("x and y are not equal by \"==\"");
```

```
if (arrayEquals(x, y))
    System.out.println
         ("x and y are equal by \"equalsArray\"");
 else
    System.out.println
     ("x and y are not equal by \"equalsArray\"");
}
```

```
public static boolean
            arrayEquals(int [] a, int [] b) {
    if (a.length != b.length)
     return false;
    for (int i = 0; i < a.length; i++)if (a[i] != b[i])
       return false;
   return true;
  }
}
Output
x and y are not equal by "=="
x and y are equal by "equalsArray"
```
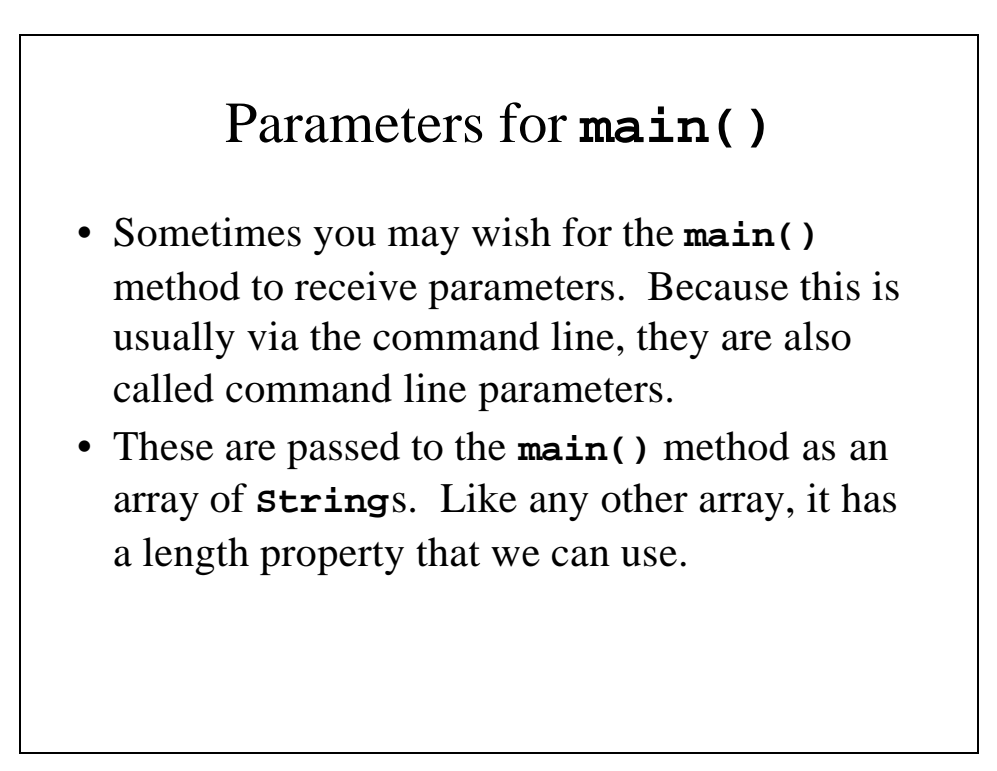

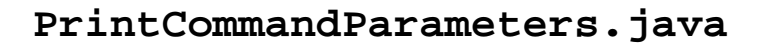

```
public class PrintCommandParameters {
  public static void main(String [] args) {
    for (int i = 0; i < args.length; i++)System.out.println("Parameter #" + i +
                         " is " + args[i]);
  }
}
Output
>Java PrintCommandParameters this is a test
Parameter #0 is this
Parameter #0 is is
Parameter #0 is a
Parameter #0 is test
```
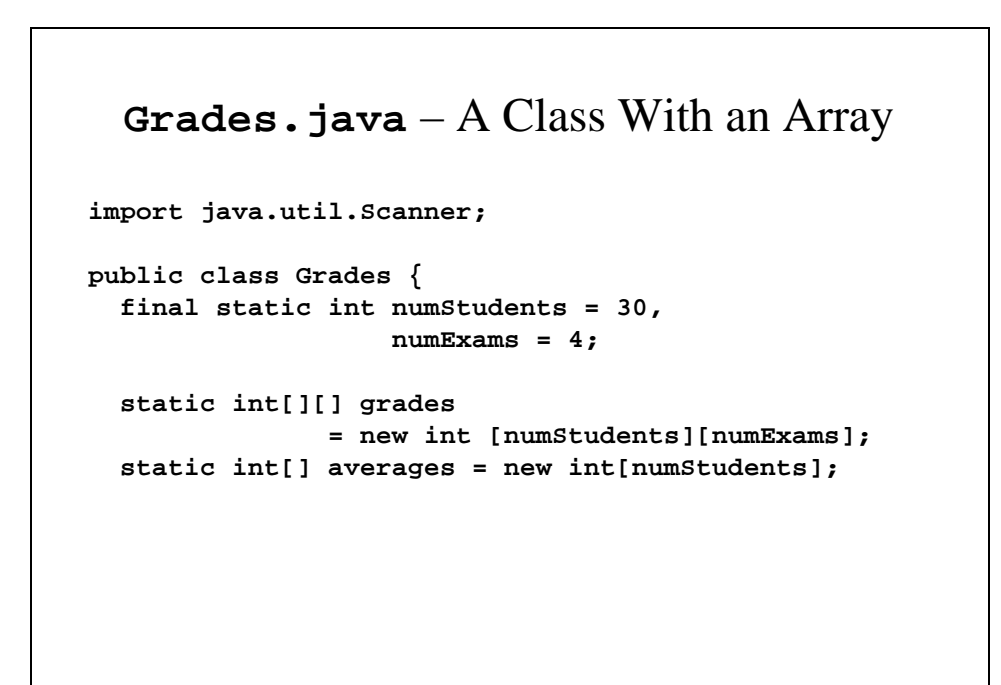

```
// CalcAverages() - Calculate the term 
// averages for a class
// The average is based on
// four exams
public static void main(String[] args) {
  //Get the grades, find the averages and 
 //print them
 readGrades();
 findAverages();
 writeGrades();
}
```

```
// readGrades() - Read the complete set of
// grades 
public static void readGrades() {
  Scanner keyb = new Scanner(System.in);
  String inString = new String();
  int i, j;
  // Get each students grade
  for (i = 0; i < numStudents; i++) {
    //Get the next grade for this student
    for (j = 0; j < numExamples; j++) {
      System.out.println("Grade on test #" + j
             + " for student # " + i + "\t?");
     grades[i][j] = keyb.nextInt();
    }
    //Skip one line for clarity
    System.out.println();
 }
}
```

```
// findAverages() - Find the average for each
// student
public static void findAverages() {
 int i, j, sum;
 for (i = 0; i < numStudents; i++) {
   sum = 0; 
   for (j = 0; j < numExams; j++)
     sum += grades[i][j];
   averages[i] = sum/numExams;
 }
}
```

```
// WriteAverage() - Output the grades and
// average for each student
public static void writeGrades() {
 int i, j;
  // Print a heading
  System.out.println("Student Exam1\tExam2\t" 
                  + "Exam3\tExam4\tAverage");
 for (i = 0; i < numStudents; i++) {
   // Number each line, then print the grades
   // and the average for the enxt student
   System.out.print(i);
```

```
for (j = 0; j < numExamples; j++) {
        System.out.print("\t");
        System.out.print(grades[i][j]);
      }
      System.out.println("\t" + averages[i] );
    }
  }
}
```

```
Revising Grades.java
import java.util.Scanner;
public class Grades {
 private final int maxStudents = 30,
                   numExams = 4;
 private int numStudents;
 private int[][] grades;
 private int [] averages;
 // Grades() - The default constructor
 public Grades() {
   // Constructing the array
   grades = new int[maxStudents][numExams];
  }
```

```
// readGrades() - Read the complete set of
// grades
public int readGrades() {
  int j;
  String inString = new String();
  Scanner keyb = new Scanner(System.in);
  System.out.println("Enter a negative grade " 
            + "for exam 1 to finish"); 
  numStudents = 0; //There are no students yet
                  // Get each students grade
 do {
    //Get the first exam grades. If it's
    // non-negative, get the rest. If 
   // it IS negative, there are no more
    // students.
```

```
System.out.println("Grade on test #1" 
            + " for student # " 
            + (numStudents+1) + "\t?");
grades[numStudents][0] = keyb.nextInt();
if (grades[numStudents][0] < 0)
 break;
for (j = 1; j < numExamples; j++) {
  System.out.println("Grade on test #" 
            + (j+1)
            + " for student # " 
            + (numStudents+1) + "\t?");
 grades[numStudents][j] = keyb.nextInt();
}
```

```
//Skip a line for clarity
   System.out.println();
   numStudents++;
  } while (numStudents < maxStudents);
  if (numStudents == maxStudents)
    --numStudents;
 return numStudents;
}
```

```
// FindAverages() - Find the average for each
// student
public void findAverages() {
 int i, j, sum;
 averages = new int[numStudents];
 for (i = 0; i < numStudents; i++) {
   sum = 0; 
   for (j = 0; j < numExams; j++)
     sum += grades[i][j];
   averages[i] = sum/numExams;
 }
}
```

```
// WriteAverage() - Output the grades and
 // average for each student
 public void writeGrades() {
   int i, j;
   // Print a heading
   System.out.println("Student\tExam1\t" 
              + "Exam2\tExam3\tExam4\tAverage");
   for (i = 0; i < numStudents; i++) {
     // Number each line, then print the grades
     // and the average for the next student
     System.out.print(i);
     for (j = 0; j < numExamples; j++)System.out.print("\t" + grades[i][j]);
     System.out.println("\t" + averages[i]);
   }
 }
}
```
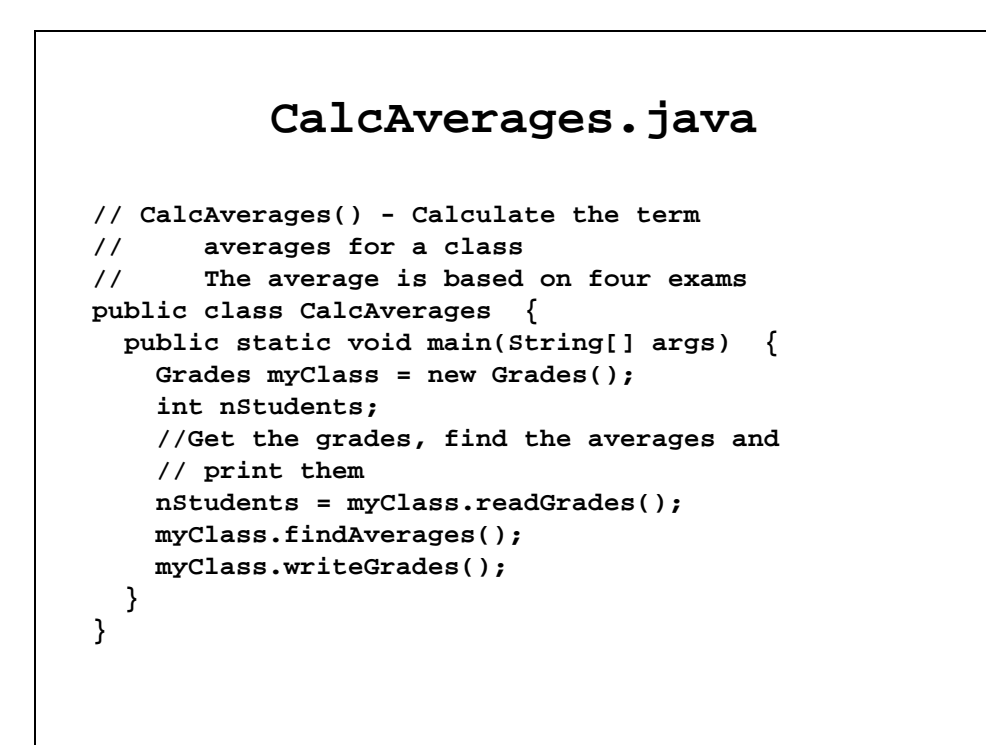

## **Matrices**

- A *matrix* (the plural is *matrices*) is a twodimensional array of numbers.
- While it has special uses in mathematics, it is extremely useful to be able to work with 2 and 3-dimensional arrays of data of various types.

```
Matrix.java
import java.util.Scanner;
public class Matrix {
 public final int numRows = 4, 
                  numColumns = 4;
 private int[][] matrix;
 public Matrix() {
   matrix = new int[numRows][numColumns];
  }
```

```
//read() - Read in a matrix
public void read() {
  int i, j;
  Scanner keyb = new Scanner(System.in);
  for (i = 0; i < numRows; i++) {
    System.out.println("Enter row #" + (i+1) 
                         + "\t?");
   for (j = 0; j < numColumns; j++) {
      System.out.println("Enter x[" + i
                           + "][" + j + "]");
     matrix[i][j] = keyb.nextInt();
    }
 }
}
```

```
// write() – Write an i x j matrix
void write() {
  int i, j;
 for (i = 0; i < numRows; i++) {
    for (j = 0; j < numColumns; j++)System.out.print("\t" + matrix[i][j]);
    System.out.println();
 } 
}
```

```
// multmatrix() – Multiply this x b to get c
 public Matrix mult(Matrix b) {
   Matrix c = new Matrix();
   int i, j, k;
   for (i = 0; i < numRows; i++) 
     for (j = 0; j < numColumns; j++) {
       c.matrix[i][j] = 0;
       for (k = 0; k < numRows; k++)c.matrix[i][j] 
                 += matrix[i][k]*b.matrix[k][j];
      }
   return c;
  }
}
```
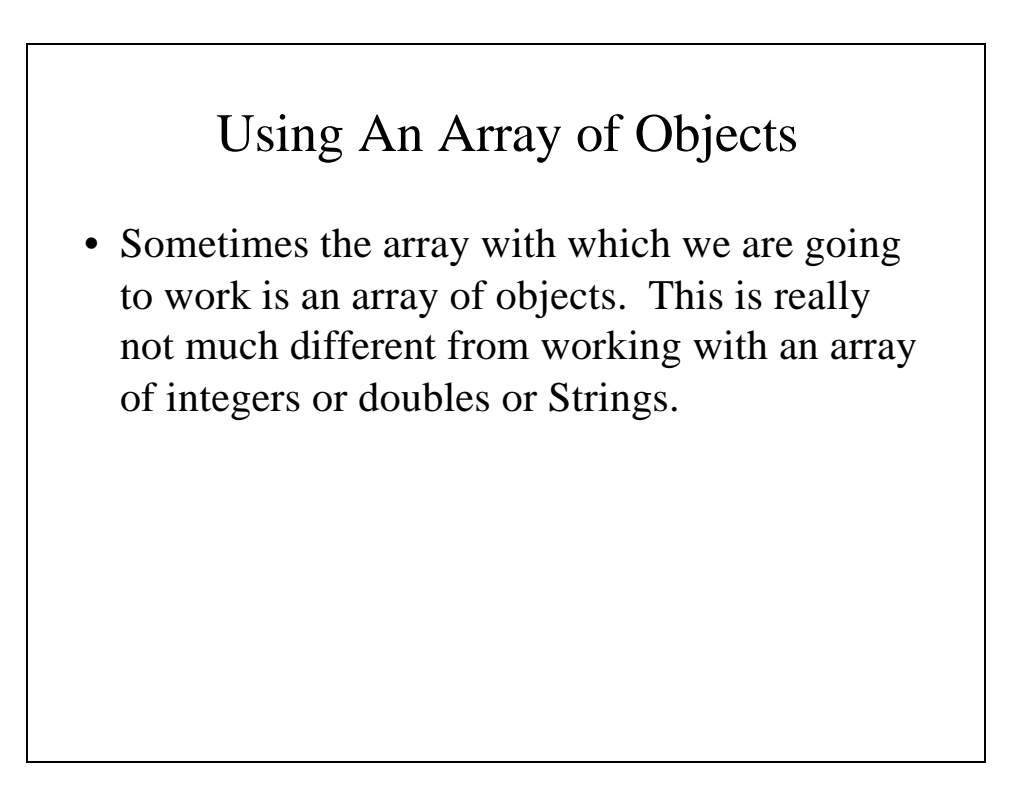

#### **StudentRecord.java**

```
import java.util.Scanner;
public class StudentRecord {
  private String firstName;
   private String lastName;
   private int year; // Year of graduation
   private double gpa;
   // Accessors
   public String getFirstName() {
     return firstName;
   }
   public String getLastName() {
    return lastName;
   }
```

```
public int getYear() {
  return year;
}
public double getGpa() {
  return gpa;
}
// Mutators
public void setFirstName(String fn) {
  firstName = fn;
}
public void setLastName(String ln) {
  lastName = ln;
}
```

```
public void setYear(int yr) {
    year = yr;
   }
  public void setGpa(double gpAv) {
    gpa = gpAv;
   }
}
```

```
StudentRecords.java
import java.util.Scanner;
public class StudentRecords{
 public final int maxStudents = 15;
 private int numStudents;
 public StudentRecord[] students;
 public StudentRecords() {
   students = new StudentRecord[maxStudents];
   for (int i = 0; i < maxStudents; i++)students[i] = new StudentRecord();
    //Initially, no student records have been
    // entered
   numStudents = 0;
  }
```

```
//ReadRecords() - Read in the input records
public int readRecords() {
  Scanner keyb = new Scanner(System.in);
  String inString = new String();
  int newYear;
  double newGPA;
  //Tell the user how to end the input
  System.out.println("Enter \"end\" to indicate"
                   + " no more students");
  // For each student, input the first and last
  // name, year of graduation and grade point
  // average
  for (numStudents = 0; 
            numStudents < maxStudents;
                             numStudents++) {
    System.out.println("First name\t?");
    inString = keyb.next();
```

```
//If they entered "end", there aren't any
    // more records
   if (inString.equals("end"))
     break;
    students[numStudents].setFirstName(
                               inString.trim());
    System.out.print("Last name\t?");
    inString = keyb.next();
    students[numStudents].setLastName(
                              inString.trim()); 
   System.out.println("Year\t?");
   newYear = keyb.nextInt();
    students[numStudents].setYear(newYear);
   System.out.println("Grade point average\t?");
   newGPA = keyb.nextDouble();
    students[numStudents].setGpa(newGPA);
  }
 return numStudents;
}
```
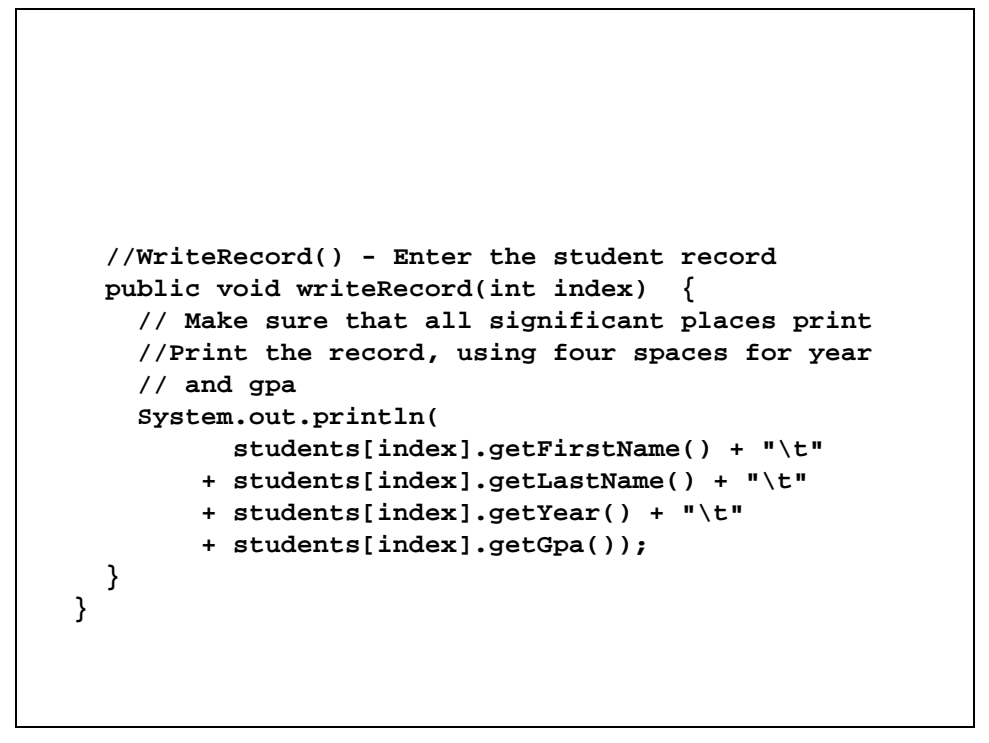

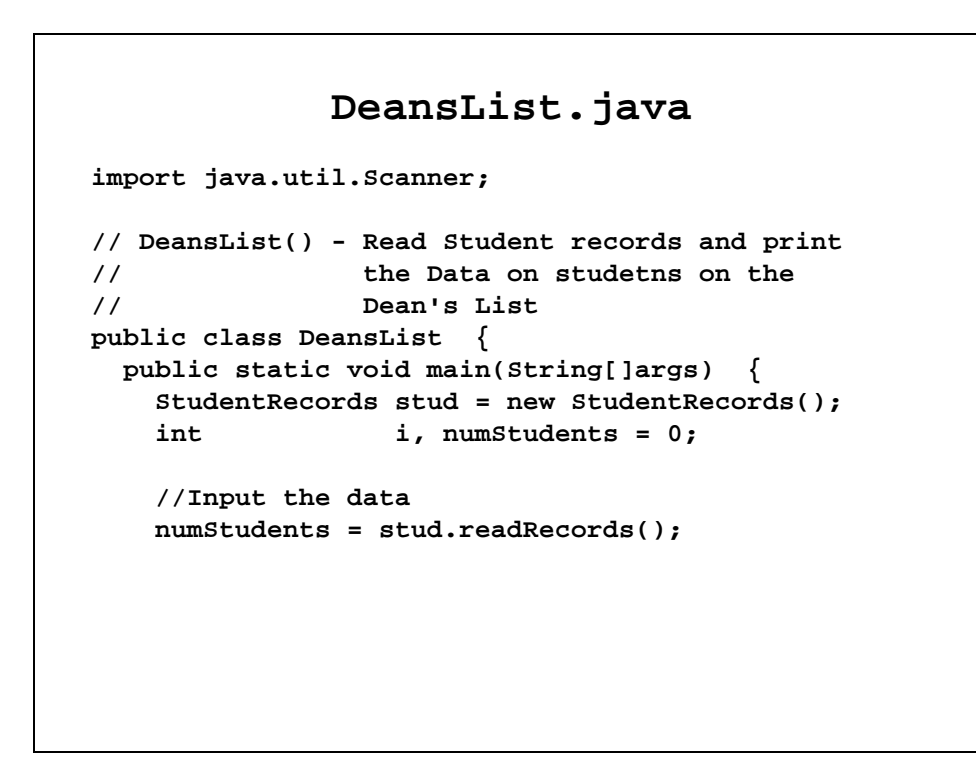

```
//Print the data for students with
    // gpa's of 3.5 or higher
   for (i = 0; i < numStudents; i++)if (stud.students[i].getGpa() >= 3.5)
       stud.writeRecord(i);
 }
}
```